# INSCRIPTION EN LIGNE A L'APY-BUC

CAS 2 : je NE suis PAS encore adhérent

Je vais sur le site de l'APY-BUC : http://www.apybuc.fr

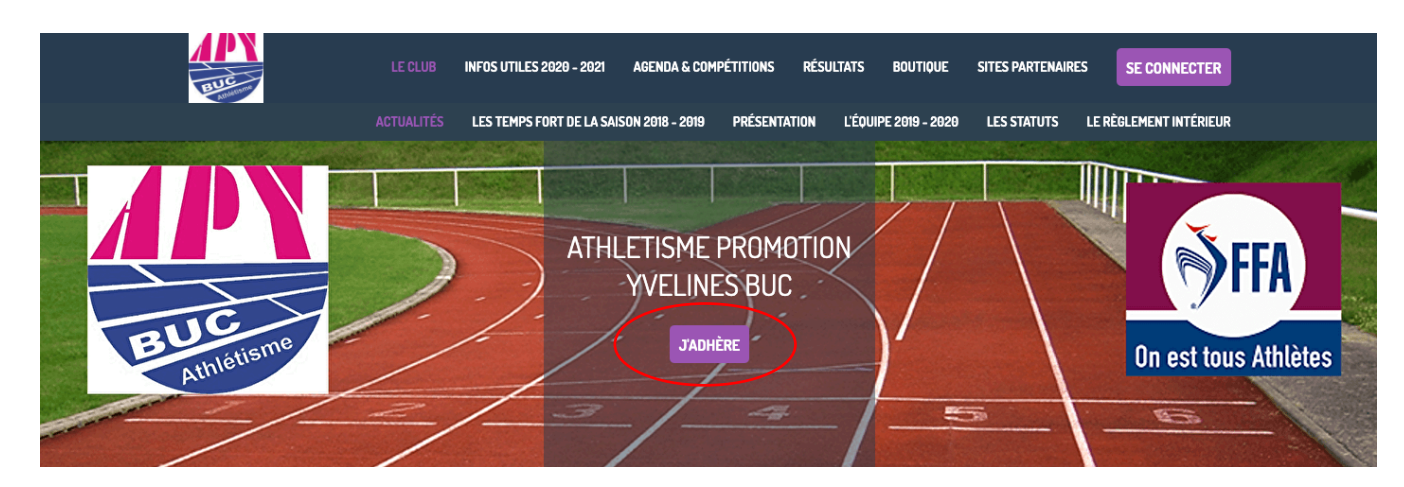

#### Je clique sur J'ADHERE

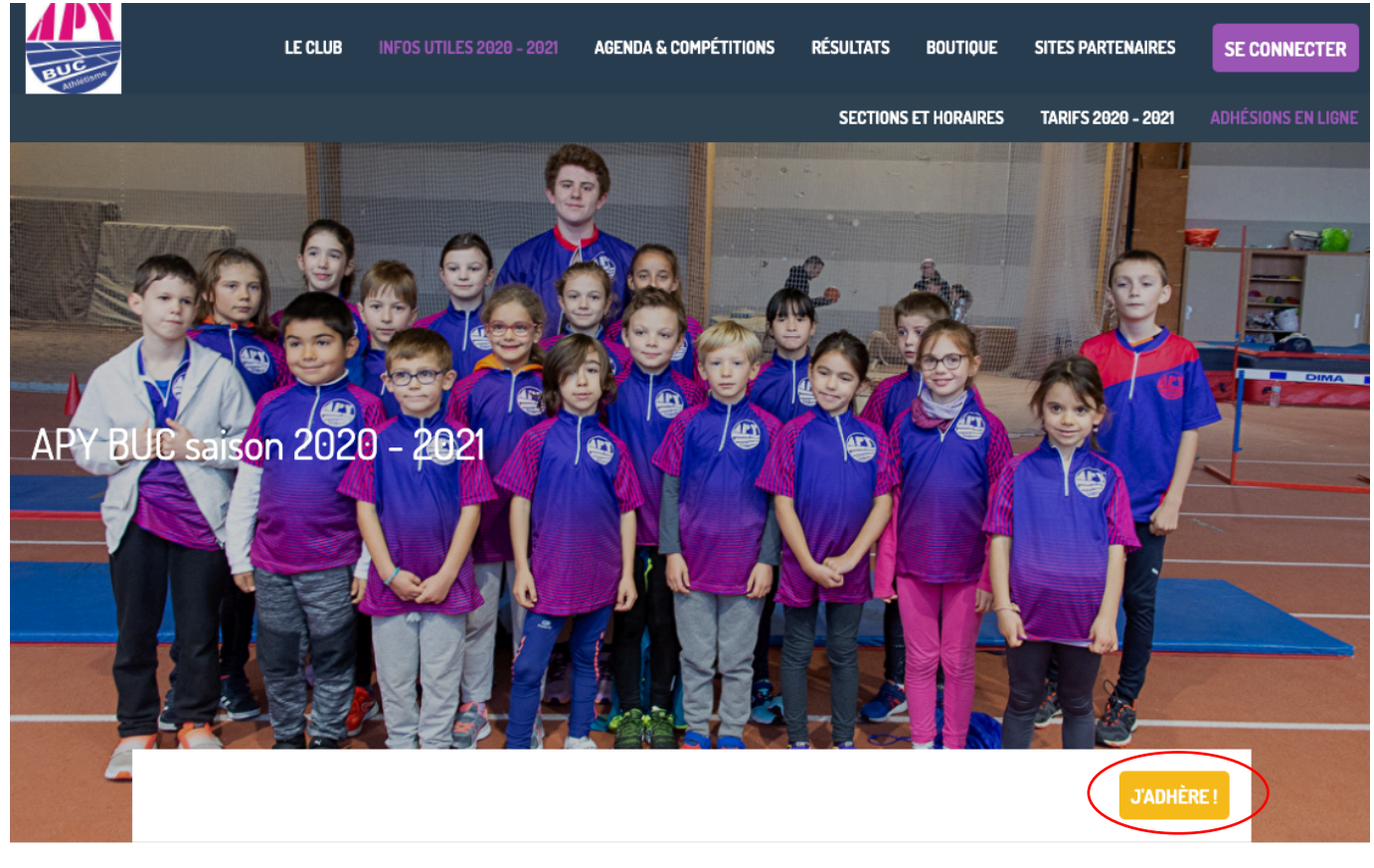

#### Information

Il est arrivé...le temps de s'inscrire ou de se réinscrire à l'APY-Buc pour la saison 2020-2021! En attendant le prochain Forum des Associations le 5 septembre, vous pouvez dores et déjà vous pré-inscrire en ligne.

Pour vous inscrire pensez à vous munir d'un certificat médical (datant de moins de 6 mois) ou questionnaire santé pour les anciens licenciés et de votre dossier d'inscription !

Notez qu'une réduction forfaitaire liée au COVID est proposée aux adhérents 2019 / 2020 des catégories super-poussins à minimes (15€) et running (10€)

Brochure 2020-2021 dossier inscription 2020-2021

#### Je clique de nouveau sur J'ADHERE

Indiquez votre adresse email et les nom et prénom de ma personne à inscrire

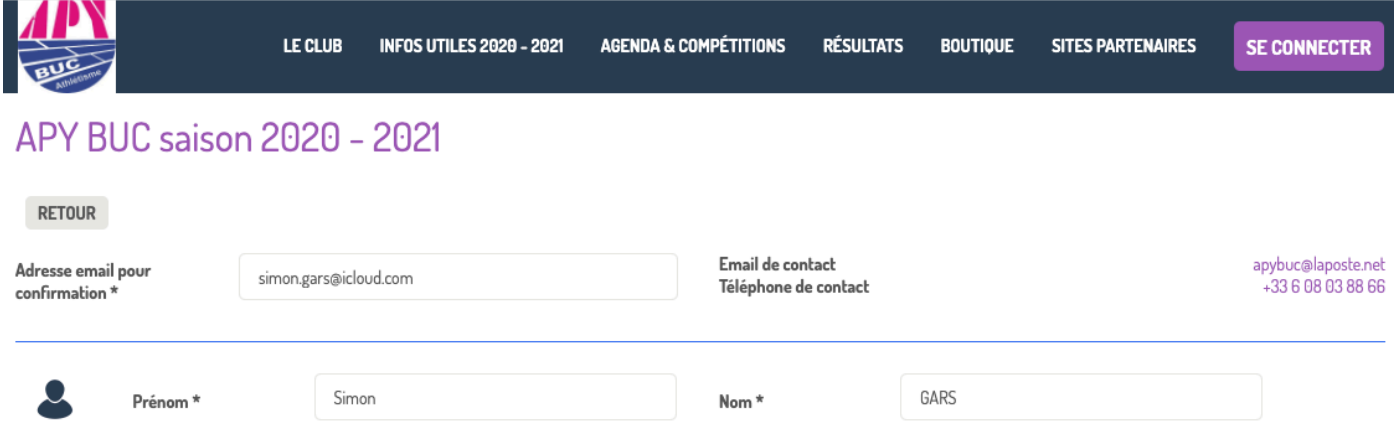

### Sélectionnez la section dans laquelle vous souhaitez l'inscrire :

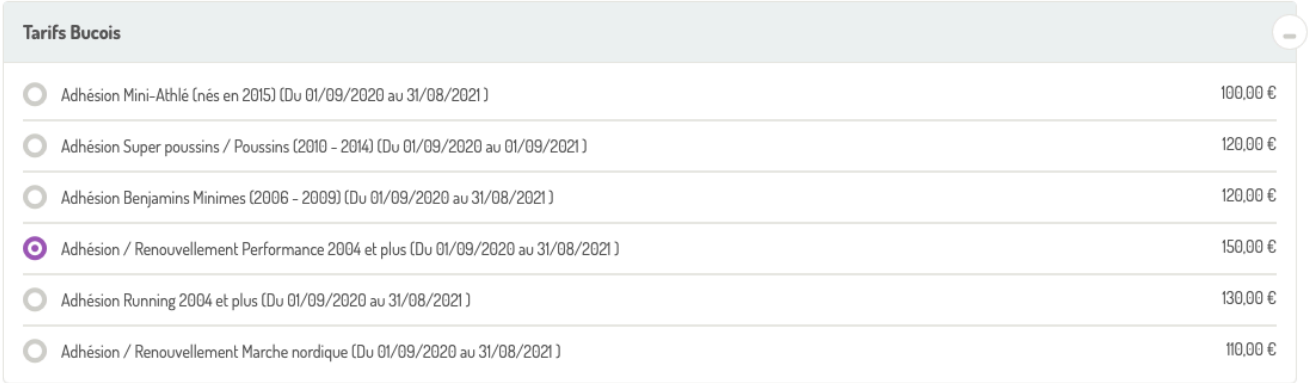

### Si vous souhaitez inscrire une seconde personne, cliquez sur :

#### **AJOUTER UNE PERSONNE**

### Sinon cliquez sur CONTINUER

**AJOUTER UNE PERSONNE** 

Montant à régler 150,00 €

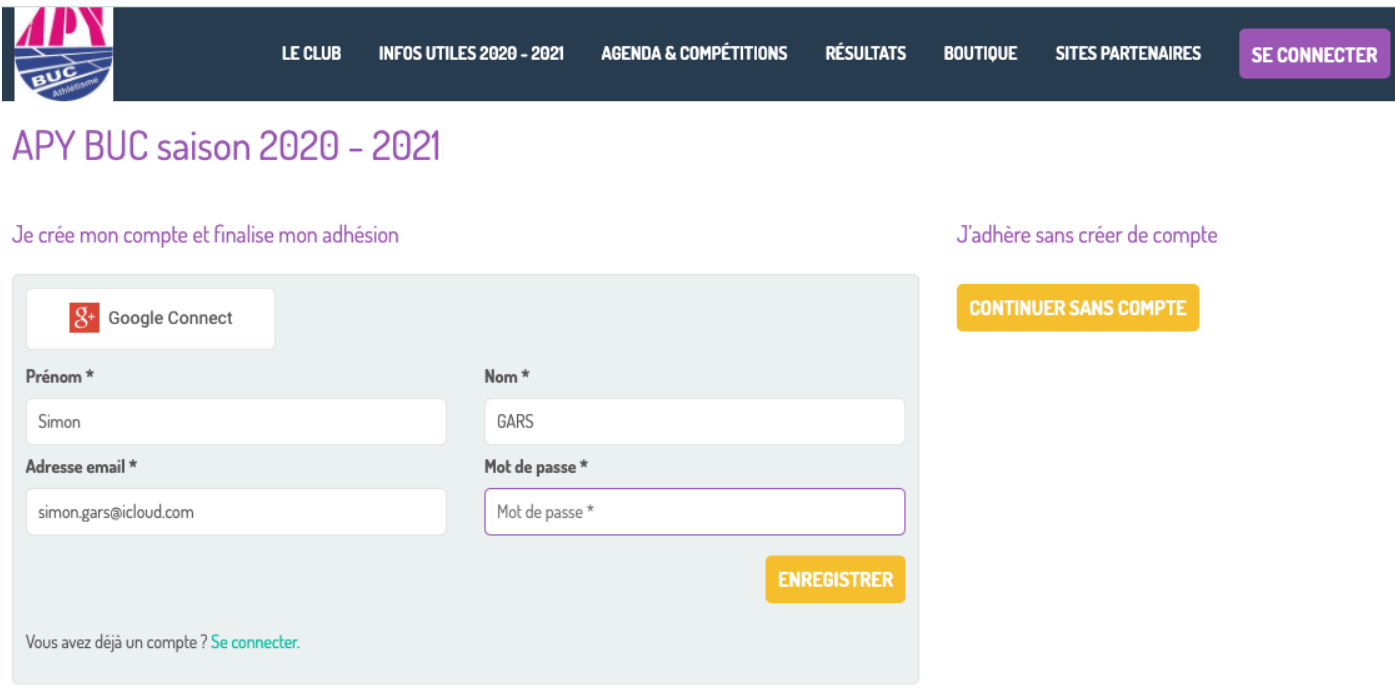

## Cliquez sur :

# **CONTINUER SANS COMPTE**

Remplissez alors les Informations sur les adhérents :

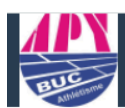

RETOUR

Informations sur les adhérents

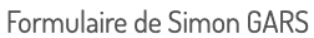

#### Informations générales

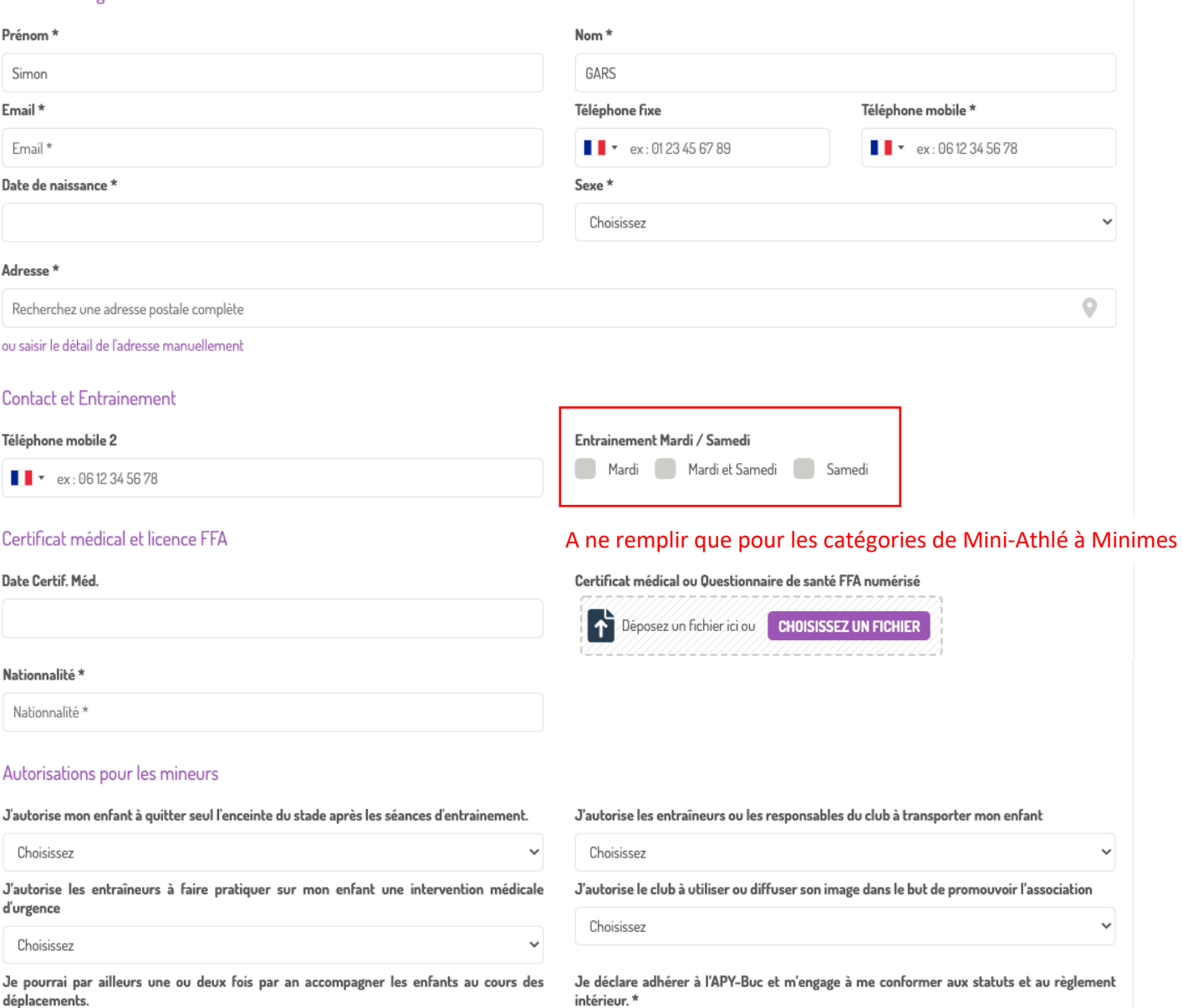

 $\Box$  OUI

 $\vee$ 

Choisissez

Autorisation parentale signée et numérisée

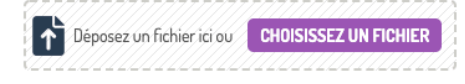

**CONTINUER** 

### Cliquez sur :

**CONTINUER** 

## Choisissez enfin un mode de paiement :

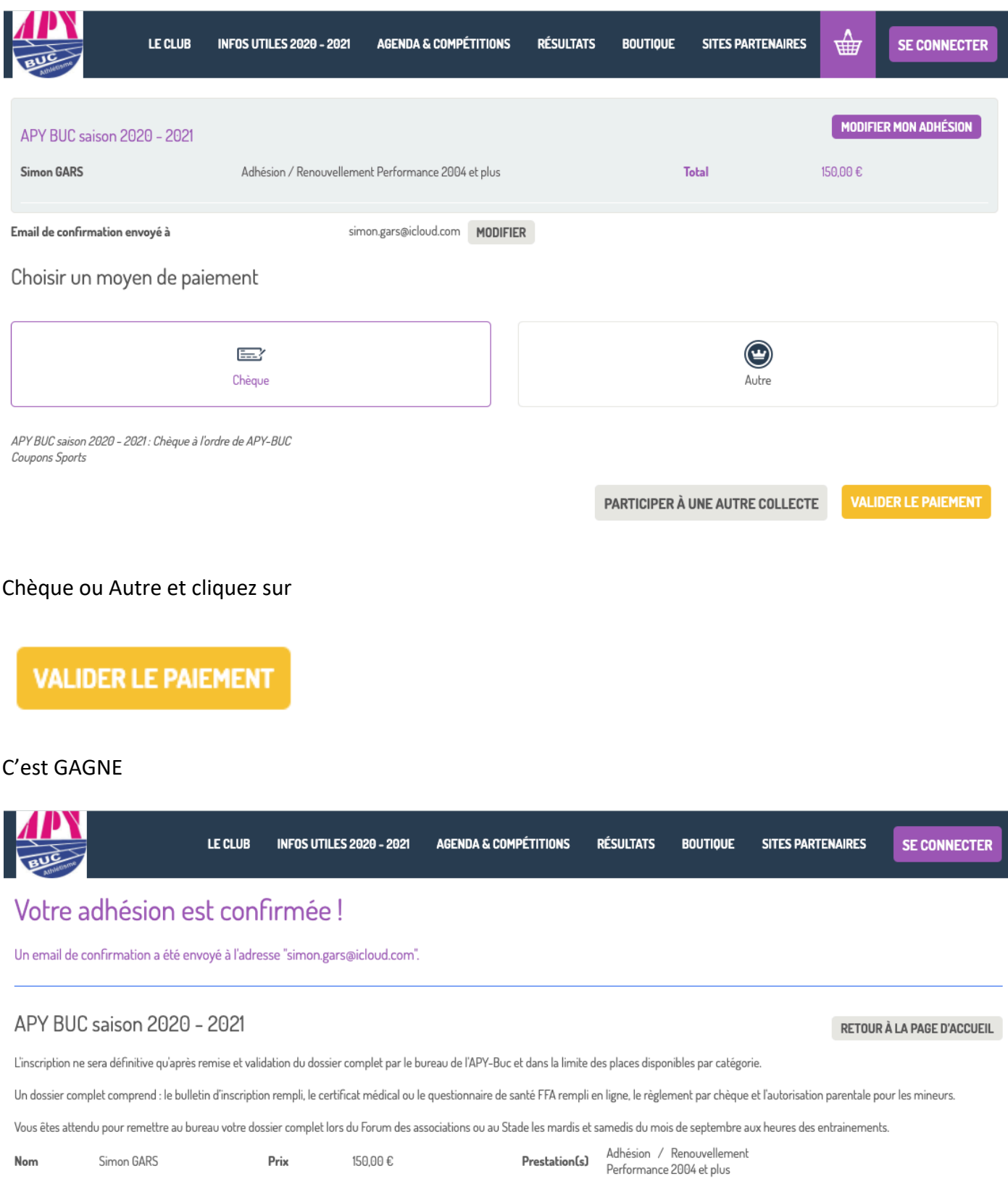